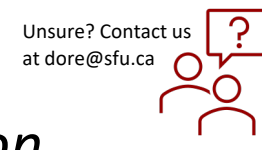

## *How to Create and Submit a New Ethics Application*

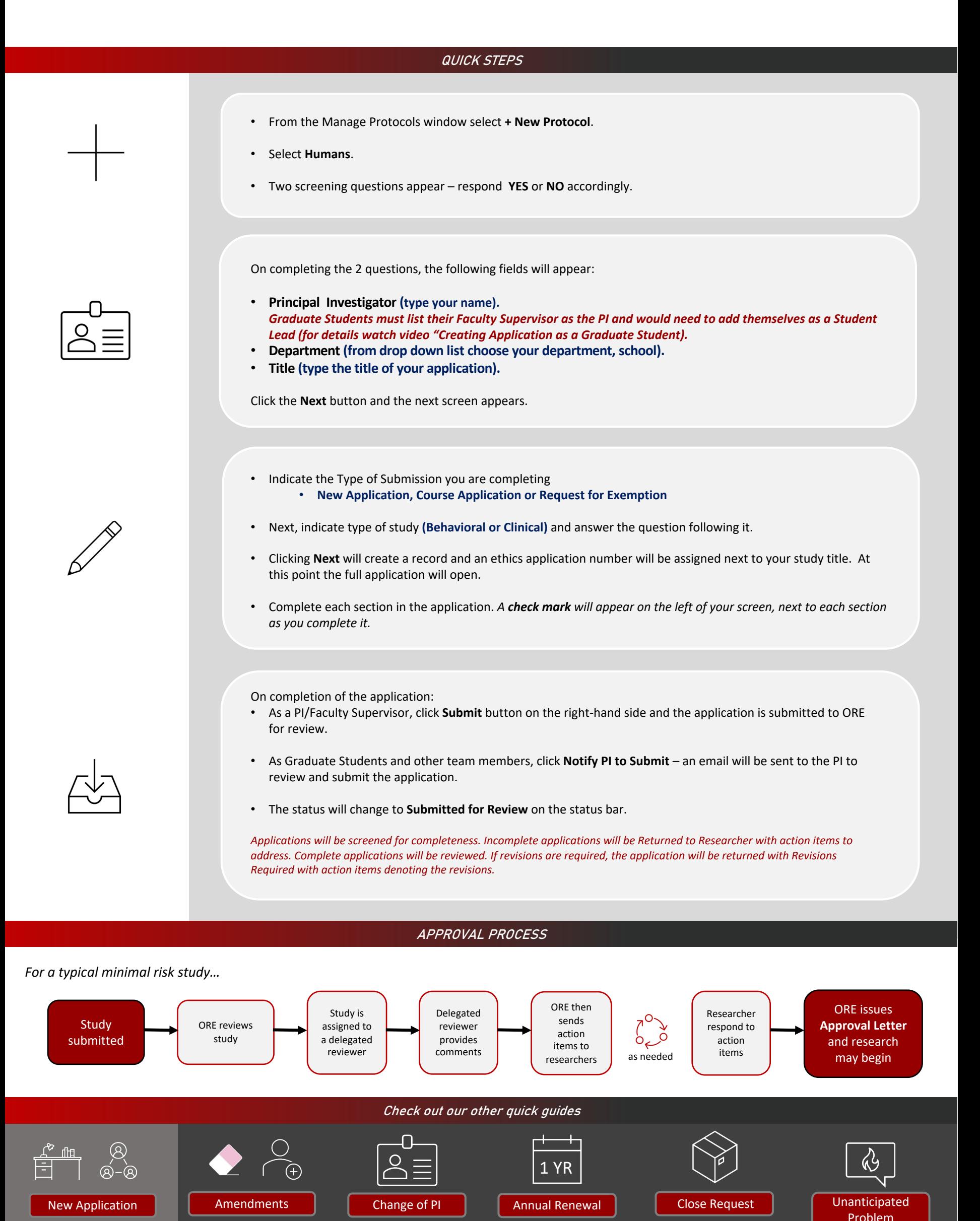